## **Download Adobe Photoshop 2022 (Version 23.0) With Serial Key PC/Windows 2022**

Cracked Adobe Photoshop is similar to the non-cracked version of the software in terms of functionality. The only difference is that the cracked version is not included with any valid serial number. This way, you can use the full version of the software without having to pay for it. This is one of the reasons that people crack software; they want to use the software for free. The simplest way to crack Adobe Photoshop is to download a cracked version of the software from a trusted source. Once you've downloaded the cracked version, just install it on your computer and run it. This will activate the software and you can start using it. You don't need to crack any software, but it is possible to do so. The most popular way to crack software is to find it on the internet. If you can find a cracked version of the software, then chances are that you can crack it yourself. It just takes practice and patience.

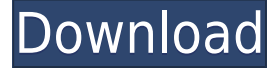

One note about Photosynth: The free Photosynth app offered for Windows Vista and 7 clients was effectively abandoned at version 4.3. That version introduced Lightroom import, but lost any functionality that generated alternate version hierarchies, added new building-block types, and made Photosynth photo collections a Reality Creation feature for Lightroom. I hoped that the next version would reintroduce those features, but that doesn't sound likely. With the Photosynth website still being updated as recently as November of last year, the Photosynth website was quite active all the way through the announcement of Lightroom 5 in March. That was what made me think that the next version would be free of the Windows bootstrap. I was wrong. Now the Photosynth website says that it will always remain Windows only. Arguably the biggest feature in this release is support for 8K images. Even those of you who don't own 8Ks, or even 5K TVs, will appreciate the lower resolution, bright screens that are 8K images at full 4444 x 3999 resolution versus the same image at 14,000 x 15,000 pixels. I examined several megapixel-resolution photos from my home gradually downsized in Photoshop to as it were halfway points. The results were uniformly striking. I could see my print more easily. I could clearly read titles and captions. At one point, I asked one of our tech writers to take a series of pictures from her new home in California, specifically to demonstrate how 8K and 5K release photos looked. Even roughing up the images a bit in Lightroom produced sharp, clear results.

## **Adobe Photoshop 2022 (Version 23.0) Full Product Key Activation Key {{ last releAse }} 2022**

In the right-hand column, Photoshop gives you the option to open files, create a new document, view documents, save documents, export images, and do a number of other tasks. With these tools, you can easily edit various aspects of an image. For example, you can mask areas of an image to cover objects and bring them into the image. Then you'll just need to select the one you need from those categories: photo editing, photo manipulation, or web graphics. Okay, let's get started. 6 If you go through Adobe Photoshop Elements, you might be able to bypass the PSD (PSD stands for Photoshop Document) file format altogether. Before you begin editing, you should make sure that your images are saved in PSD format. You might need to use special software like Photoshop Elements or Microsoft Paint to convert your images to PSD format. In many cases, Photoshop Elements takes care of that. And you won't have to worry about any other setting options or preferences. Most likely, you've been using Photoshop for a while or have used other applications that might do comparable things. Especially if you've been using Photoshop, you might have some good suggestions for new tools that you haven't seen. Let us know in the comments below or connect with us on Facebook or Twitter. To name a few: CS5 and CC (Creative Cloud) are the two most recent versions of Photoshop. Below are some of the most commonly used tools for image editing, manipulation, and design: Notice that, besides layer masks, brushes, and patterns, in addition to some of the new additions, there are also a few missing tools. They are not included in the most recent versions of Photoshop, and they are here for completeness sake. In the future, new versions of Photoshop might include those tools. We need your help to keep Photoshop up-to-date, so if you see a lack of a tool that you think should be included, let us know. 6 Simple Steps to Create the Perfect Photo Any time you're starting to look back at your photos, you're sure to notice a few of them that don't quite capture the feeling you had walking around and snapping them. And you wonder why you didn't feel compelled to start shooting photos the way you always do. Everyone wants a collection of images that capture the beauty of a place. But how do we capture its true

beauty? Most of the time, it's about the light. The sun is one of the best light sources, but it's also one of the hardest to work with. There's a reason it's so prominent in our sunsets. It's also the reason we pay so much attention to the location of the sun when designing a wedding. But thankfully, it's easy enough to make gorgeous, natural looking sun-washed images. 6 Little Known Photoshop Tools We Want to Make You a More Creative Photographer Specifics How to Write and Interpret Light Meter Results Should You Use Manual Metering? An Overview of the Best RAW Converting Your Camera to RAW for Fast Readout? Eye-Catching GIFs or Wireframes for the Web? Easy Ways to Improve Your Photos and Keep Your Memories Fresh Even if you've made your mark in photography, there's always more to learn. With the right tools, it's easy to take your creative talents to the next level. We are a group of like-minded creatives from around the world committed to media and technology. The skills you'll learn here will improve your photography and design skills. The goal of this site is to help you achieve better results faster. Everything from photo editing to illustration to design is available for you to use. 933d7f57e6

## **Adobe Photoshop 2022 (Version 23.0) Download License Key Full X64 {{ lifetime releaSe }} 2023**

Another great feature of Adobe Photoshop CC 2015 is the new Action Layer. Actions in Photoshop CC 2015 is new feature. Actions layer allows you to add effects, resize, filter elements together, like a set of predefined tools. Action layer make action much easier, it's a great tool for beginners. It allow you to add Photoshop, even without having to know or learn Photoshop, that take only a few minutes to create an action layer. Creating actions is a great way to automate repetitive tasks. After creating a workflow, create full automation. Adobe adheres strictly with its marketing plan and present only the best product. The features are thoroughly tested and applied in Photoshop CC 2015. To know more about the Adobe Creative Cloud, please read our previous articles Creative Cloud Free: A Review of the Future . The secondary features are related to the modeling of elements in the space around the image, text, drawing, shapes, etc. It has the tools to maintain the color options, white balance, and lighting control. It also has built-in layers for the image and the color in them is helpful for arranging color in images. The Photoshop Creative Cloud is a subscription model for the service. Adobe offers a subscription for either on-premises internal use or for a subscription through an online app. During the sign-up process, you'll need to specify your usage type (essentially different kind of the service, such as desktop, student, or app) and then choose which payment method you're using (paper bills, electronic bill, or monthly credit card). The initial installment cost is \$9.99 a month for the cheapest, and \$48.99 a month for the most expensive. For a one-time payment, the cost would be \$44.99.

photoshop download cs6 photoshop download student version photoshop download shapes photoshop download sign in photoshop download softonic photoshop download software photoshop download student photoshop download sinhala photoshop download space photoshop tool presets download

Adobe Photoshop offers a large suite of tools and functions that allow photographers and graphic designers to integrate, edit, and manage digital images. Photoshop comes in three versions: Creative Suite 2, Creative Suite 3, and Creative Suite 5. The former two versions are designed for amateur and professional levels of users. Adobe Photoshop CS5 Extended is the consumer photo editor released in 2006 offering more professional tools.

In this article we've tried to bring together games from a wide spectrum to give you the best chance possible of finding something within a genre you like: reaction, strategy, adventure, brainteaser... Sale! 50% OFF Guillotine Games Advertisement Ad-Aware PRO Capture everything you install. This is the best way to save your time! How is it possible? With this tool, you can disable the ads in your browser. Advertisements Solitaire HD Play Solitaire for free at Solitaire HD! Dead Space: Extraction Dead Space: Extraction is a first-person, action-adventure survival game inspired by the film of the same name. Hot Time This is a simple time filler game. Go through different days and try to beat your own record time. Elephant Game Star In this game you can help elephant with many tasks, such as taking medicine, cleaning his feet, and getting food. Alma Alma is a beautiful 2D platform game with amazing animation and various rooms filled with objects for players to discover. Latest Sale Guillotine Games Advertisement Ad-Aware PRO Capture everything you install. This is the best

way to save your time! Social Media Contact We work on this project individually: an independent artist, developer, an assistant, etc. All of the images in this game were created by us, and we can add any features for the game. OSN: The first movie stream that was not just a movie channel and became an all-in-one solution for downloading, watching and sharing movies. Cafepress.ru Cafepress.ru - Cafepress.ru - e-commerce websites and apps, designed to make online shopping as easy and convenient as possible. We are the best 100% secure online payment system for your android and iphone application.

Added to version 6.6 is the ability to preview edits in real time when available. With this option you can open an image in Photoshop, add edits, and see how those edits might appear in the image. This is particularly helpful in viewing changes in color saturation, exposure, contrast, and white balance. You can view this in real time by clicking the Preview button in the Develop module. Adobe has continued to improve the audio editing capabilities in Photoshop, with the most recent update adding various enhancements to Speed Mask, the Smart Eraser tool, and the Type tool. The updated Speed Mask gives you ability to remove pixels and quickly show the remaining pixels. New features include the ability to select masks for area, color, and illumination/shadow and apply these masks to the mask box, and enable or disable masking for the Shape tool and Text tool. The updated Smart Eraser tool enables you to see the original photo prior to using the tool to select and erase pixels. Flash Eraser has been updated to Smart Eraser, which allows you to select solid areas that match the selected shape, and refine the selection using the pixels or areas, rather than erasing those areas in their entirety. We'll have more news soon on when you may see extended imaging capabilities in Photoshop on the web.

## A Really Good Show About Photoshop

We sat down with the Pochkv gang to discuss the future of desktop and web versions of Photoshop, after the recent release of Photoshop 2020.2 . Watch our interview to learn what's coming next for the desktop and web versions of Photoshop. Photo: Pochkv

<https://jemi.so/8taliMlaebu/posts/oHVqFJJyiPXxUBFtyGzU> <https://jemi.so/tisdiOplacpo/posts/nfOtu8I6eH2JZyqbmmCI> <https://jemi.so/3tiovectemppa/posts/5srJoJllCI58DaspGPnr> <https://jemi.so/metpauKlause/posts/E4uzlix47OUa7HSuUTa0> <https://jemi.so/8taliMlaebu/posts/mgN3DZkFbTwa2odqfHde> <https://jemi.so/metpauKlause/posts/PPK3CJYkqgHYrehi0W0W> <https://jemi.so/3tiovectemppa/posts/c4Ny8ucE9nrcNLHk0WgR> <https://jemi.so/8taliMlaebu/posts/A2meYFDVHYGURv3qNUdN>

**Creative Cloud:** With new features for users and educators to work through, such as a smaller learning hub, customizable learning paths, mobile web browsing, and classifieds, CC invites all creators, whether you're building a career as a web designer or an emerging creative…to expand their skill set and become a professional. After creating graphics for the best quality and these types of images, you also need to finish the process of creating a quality family tree of photographs. You can create your family tree on your own with Photoshop but make sure you have all the necessary tools and settings to create a wonderful tree. In this post we'll also share what tools are needed and tools that may not necessarily be needed for all. You need to understand that when you're getting started, the environment can be quite overwhelming and it's imperative that you start off right by making sure you understand the basics prior to getting into one of the more advanced tools. There are a lot of tools that you might not need and so you should use them sparingly – the first one being

the most important one. The first step to creating a beautiful family tree is to add all the key people and then connect them by using the Grow Trees feature in Photoshop. You can read more in our post on How to design a gorgeous family tree with Photoshop . Up to now there are many convenient ways of getting access to the included graphics applications of the Adobe family. The most common methods are downloading the software for free, from the web site or software centre and the Adobe Creative Cloud, the subscription service offered by Adobe.

Since the vast majority of Elements owners and users are familiar with the classic interface, we've kept the familiar interface that every Elements user knows and loves. With this release, you'll enjoy the familiar new dark UI, powerful new features, and lightning-fast performance, right out of the box. Often, people have to make decisions—like whether to pay for a subscription or don't—on the fly. It's a stressful decision, and it's only getting worse for freelancers, photographers, and people who shoot their own images. Don't face that decision today— let Elements 11.2.1 help you choose. There are other exciting new features for you to explore such as level adjustment, scaling, resampling, new possibilities with Lens Correction filters, enhanced smart object technology, a new layer mode and many more. For you basic editing work there is also a range of different editing tools to help you master your photographic skills. This includes a new Quick Clip tool for quickly making crops for Instagram or any other social media, you can also create a new layer and apply any of the editing tools to really get into creative mode. There are a number of other additions to Photoshop including a crop tool that automatically selects the borders and works to make your editing process easier. You can add text and links to your image with just a few clicks and you can easily apply colour, contrast, lighting and perspective enhancement in a few clicks. Exclusive to Photoshop For iPad is a new depth-aware technology that brings depth effects closer to the surface. You can apply depth effects to photographs, whether you're inserting it into a design or overlaying it over live footage.